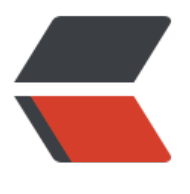

链滴

# s3sh3 [环境](https://ld246.com)配置

作者: linyiheng

- 原文链接:https://ld246.com/article/1503242751086
- 来源网站: [链滴](https://ld246.com/member/linyiheng)
- 许可协议:[署名-相同方式共享 4.0 国际 \(CC BY-SA 4.0\)](https://ld246.com/article/1503242751086)

## **spring 3.2.2 + spring mvc +hibernate 3.3.2.GA架构**

pom.xml架构依赖

<?xml version="1.0" encoding="UTF-8"?> <project xmlns="http://maven.apache.org/POM/4.0.0" xmlns:xsi="http://www.w3.org/2001/ MLSchema-instance" xsi:schemaLocation="http://maven.apache.org/POM/4.0.0 http://maven.apache.org/maven-v  $0.0.xsd"$ <modelVersion>4.0.0</modelVersion> <groupId>cn.linyiheng</groupId> <artifactId>Win10\_Demo2</artifactId> <packaging>war</packaging> <version>0.0.1-SNAPSHOT</version> <name>Win10\_Demo2</name> <url>http://maven.apache.org</url> <dependencyManagement> <dependencies> </dependencies> </dependencyManagement> <dependencies> <!-- Spring Framework --> <dependency> <groupId>org.springframework</groupId> <artifactId>spring-core</artifactId> <version>3.2.2.RELEASE</version> </dependency> <dependency> <groupId>org.springframework</groupId> <artifactId>spring-context</artifactId> <version>3.2.2.RELEASE</version> </dependency> <dependency> <groupId>org.springframework</groupId> <artifactId>spring-orm</artifactId> <version>3.2.2.RELEASE</version> </dependency> <dependency> <groupId>org.springframework</groupId> <artifactId>spring-tx</artifactId> <version>3.2.2.RELEASE</version> </dependency> <dependency> <groupId>org.springframework</groupId> <artifactId>spring-jdbc</artifactId> <version>3.2.2.RELEASE</version>

```
 </dependency>
```

```
 <dependency>
   <groupId>org.springframework</groupId>
   <artifactId>spring-aspects</artifactId>
   <version>3.2.2.RELEASE</version>
 </dependency>
 <dependency>
   <groupId>org.springframework</groupId>
   <artifactId>spring-web</artifactId>
   <version>3.2.2.RELEASE</version>
 </dependency>
 <dependency>
   <groupId>org.springframework</groupId>
   <artifactId>spring-webmvc</artifactId>
   <version>3.2.2.RELEASE</version>
 </dependency>
 <!-- Web -->
 <dependency>
   <groupId>javax.servlet.jsp</groupId>
   <artifactId>jsp-api</artifactId>
   <version>${jsp.version}</version>
   <scope>provided</scope>
   <exclusions>
      <exclusion>
       <artifactId>servlet-api</artifactId>
        <groupId>javax.servlet</groupId>
      </exclusion>
   </exclusions>
 </dependency>
 <dependency>
   <groupId>javax.servlet</groupId>
   <artifactId>javax.servlet-api</artifactId>
   <version>${servlet.version}</version>
   <scope>provided</scope>
 </dependency>
 <dependency>
   <groupId>javax.servlet</groupId>
   <artifactId>jstl</artifactId>
   <version>${jstl.version}</version>
 </dependency>
 <dependency>
   <groupId>junit</groupId>
   <artifactId>junit</artifactId>
   <version>3.8.1</version>
   <scope>test</scope>
 </dependency>
 <!-- dependency>
   <groupId>org.hibernate</groupId>
   <artifactId>hibernate-core</artifactId>
   <version>3.3.2.GA</version>
 </dependency-->
```
</dependencies>

<properties>

```
 <!-- Spring Framework -->
   <spring.version>3.2.2.RELEASE</spring.version>
   <!-- Web -->
   <jsp.version>2.2</jsp.version>
   <jstl.version>1.2</jstl.version>
   <servlet.version>3.0.1</servlet.version>
</properties>
<build>
   <finalName>Win10_Demo2</finalName>
</build>
</project>
```
#### web.xml

```
<!DOCTYPE web-app PUBLIC "-//Sun Microsystems, Inc.//DTD Web Application 2.3//EN""http
//java.sun.com/dtd/web-app_2_3.dtd" >
```

```
<web-app>
  <display-name>Windows MDM</display-name>
  <!-- Context Configuration locations for Spring XML files -->
<context-param>
   <param-name>contextConfigLocation</param-name>
   <param-value>
     classpath:applicationContext.xml
   </param-value>
</context-param>
  <filter>
   <filter-name>encodingFilter</filter-name>
   <filter-class>org.springframework.web.filter.CharacterEncodingFilter</filter-class>
   <init-param>
     <param-name>encoding</param-name>
     <param-value>UTF-8</param-value>
   </init-param>
   <init-param>
     <param-name>forceEncoding</param-name>
     <param-value>true</param-value>
   </init-param>
</filter>
<filter-mapping>
   <filter-name>encodingFilter</filter-name>
   <url-pattern>/*</url-pattern>
</filter-mapping>
<!-- 启动Web容器时,自动装配ApplicationContext的配置信息。-->
<listener>
   <listener-class>org.springframework.web.context.ContextLoaderListener</listener-class>
</listener>
<!-- 负责处理由 JavaBeans Introspector的使用而引起的缓冲泄露 -->
<listener>
   <listener-class>org.springframework.web.util.IntrospectorCleanupListener</listener-class>
</listener>
```

```
<!-- 使Spring支持request与session的scope,如:<bean id="loginAction" class="com.foo.LoginAc
ion" scope="request"/> --> 
<listener>
   <listener-class>org.springframework.web.context.request.RequestContextListener</listene
-class>
</listener>
  <servlet>
   <servlet-name>dispatcher</servlet-name>
   <servlet-class>org.springframework.web.servlet.DispatcherServlet</servlet-class>
   <init-param>
     <param-name>contextConfigLocation</param-name>
     <param-value>classpath:dispatcher-servlet.xml</param-value>
   </init-param>
   <load-on-startup>1</load-on-startup>
</servlet>
<servlet-mapping>
   <servlet-name>dispatcher</servlet-name>
   <url-pattern>*.do</url-pattern>
</servlet-mapping>
```

```
</web-app>
```
### applicationContext.xml

```
<?xml version="1.0" encoding="UTF-8"?>
<beans xmlns="http://www.springframework.org/schema/beans" xmlns:xsi="http://www.w3.
rg/2001/XMLSchema-instance" xmlns:context="http://www.springframework.org/schema/con
ext"
  xsi:schemaLocation="http://www.springframework.org/schema/beans http://www.springfr
mework.org/schema/beans/spring-beans-3.2.xsd
```
 http://www.springframework.org/schema/context http://www.springframework.org/schema context/spring-context-3.2.xsd">

```
<bean id="winMDMCommand" class="com.ideal.mdm.command.WinMDMCommand">
   <property name="name" value="DeviceLock"></property>
  <property name="command" value="lock device"></property>
   <property name="commandUUID" value="1"></property>
</bean>
```
</beans>

#### dispatcher-servlet.xml

```
<?xml version="1.0" encoding="UTF-8"?>
<beans xmlns="http://www.springframework.org/schema/beans"
  xmlns:p="http://www.springframework.org/schema/p"
  xmlns:xsi="http://www.w3.org/2001/XMLSchema-instance"
  xmlns:aop="http://www.springframework.org/schema/aop"
  xmlns:mvc="http://www.springframework.org/schema/mvc"
  xmlns:context="http://www.springframework.org/schema/context"
  xsi:schemaLocation="http://www.springframework.org/schema/mvc http://www.springfram
work.org/schema/mvc/spring-mvc-3.2.xsd
  http://www.springframework.org/schema/beans http://www.springframework.org/schema/
```

```
eans/spring-beans-3.2.xsd
  http://www.springframework.org/schema/aop http://www.springframework.org/schema/ao
/spring-aop-3.2.xsd
  http://www.springframework.org/schema/context http://www.springframework.org/schema
context/spring-context-3.2.xsd">
<mvc:annotation-driven/>
<context:component-scan base-package="cn.sh.ideal.webapp.controller" />
<bean id="messageSource" class="org.springframework.context.support.ResourceBundleMes
ageSource">
   <property name="basename" value="ApplicationResources"/>
   <property name="useCodeAsDefaultMessage" value="true"/>
</bean>
<bean class="org.springframework.web.servlet.view.ContentNegotiatingViewResolver">
   <property name="contentNegotiationManager">
     <bean class="org.springframework.web.accept.ContentNegotiationManagerFactoryBean
>
        <property name="mediaTypes">
         <props>
            <prop key="html">text/html</prop>
            <prop key="json">application/json</prop>
          </props>
        </property>
     </bean>
   </property>
   <property name="viewResolvers">
     <list>
        <bean class="org.springframework.web.servlet.view.BeanNameViewResolver"/>
        <bean class="org.springframework.web.servlet.view.InternalResourceViewResolver">
          <property name="viewClass" value="org.springframework.web.servlet.view.JstlView
/>
          <property name="prefix" value="/WEB-INF/pages/"/>
          <property name="suffix" value=".jsp"/>
        </bean>
     </list>
   </property>
</bean>
```

```
</beans>
```